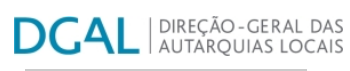

[Controlo do Registo de Inputs](https://appls.portalautarquico.pt/SIIALCentral/Inputs_List.aspx) | [Relatórios](https://appls.portalautarquico.pt/SIIALCentral/VerRelatoriosProducao.aspx) | [Registo](https://appls.portalautarquico.pt/SIIALCentral/Inputs_List.aspx) de inputs | Entidades particip

## Bem-vindo, Utilizador de VILA NOVA DE FOZ CÔA | [Adesão PIN](https://appls.portalautarquico.pt/DGALAplicacoes/AdesaoPIN.aspx) | [Alterar Palavra-chave](https://appls.portalautarquico.pt/DGALAplicacoes/ChangePassword2.aspx) | [Cartão do Cidadão](https://appls.portalautarquico.pt/DGALAplicacoes/Cidadao_Screen.aspx) | Sessão Termina em 30:00 min | [Terminar Sessão](javascript:__doPostBack()

## **Editar Balanço Social**

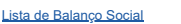

**Ano** 2021 **Quadro** Quadro 22 - [BS2200] Contagem das atividades de medicina no trabalho e respetivos encargos **Período** Anual **Entidade** VILA NOVA DE FOZ CÔA **Utilizador de criação** Rui Nunes **Data de criação** 2021-12-28 16:12:59

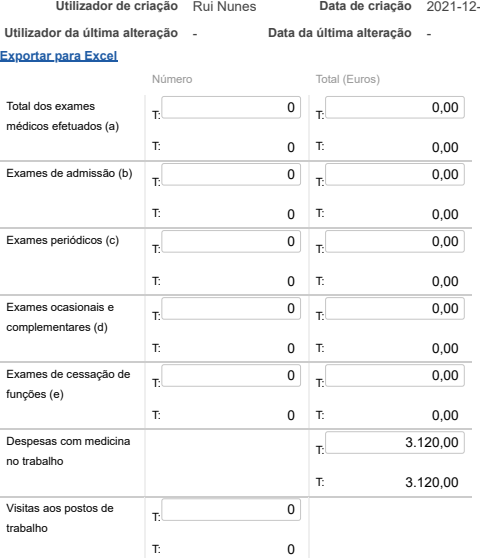

Notas: Incluir nas despesas com medicina no trabalho as relativas a medicamentos e vencimentos de pessoal afeto (a) - É igual à soma de (b) + (c) + (d) + (e)

Guardar<sup></sup>